## 101 - GENERAL FUND

## 2021-2022 BUDGET

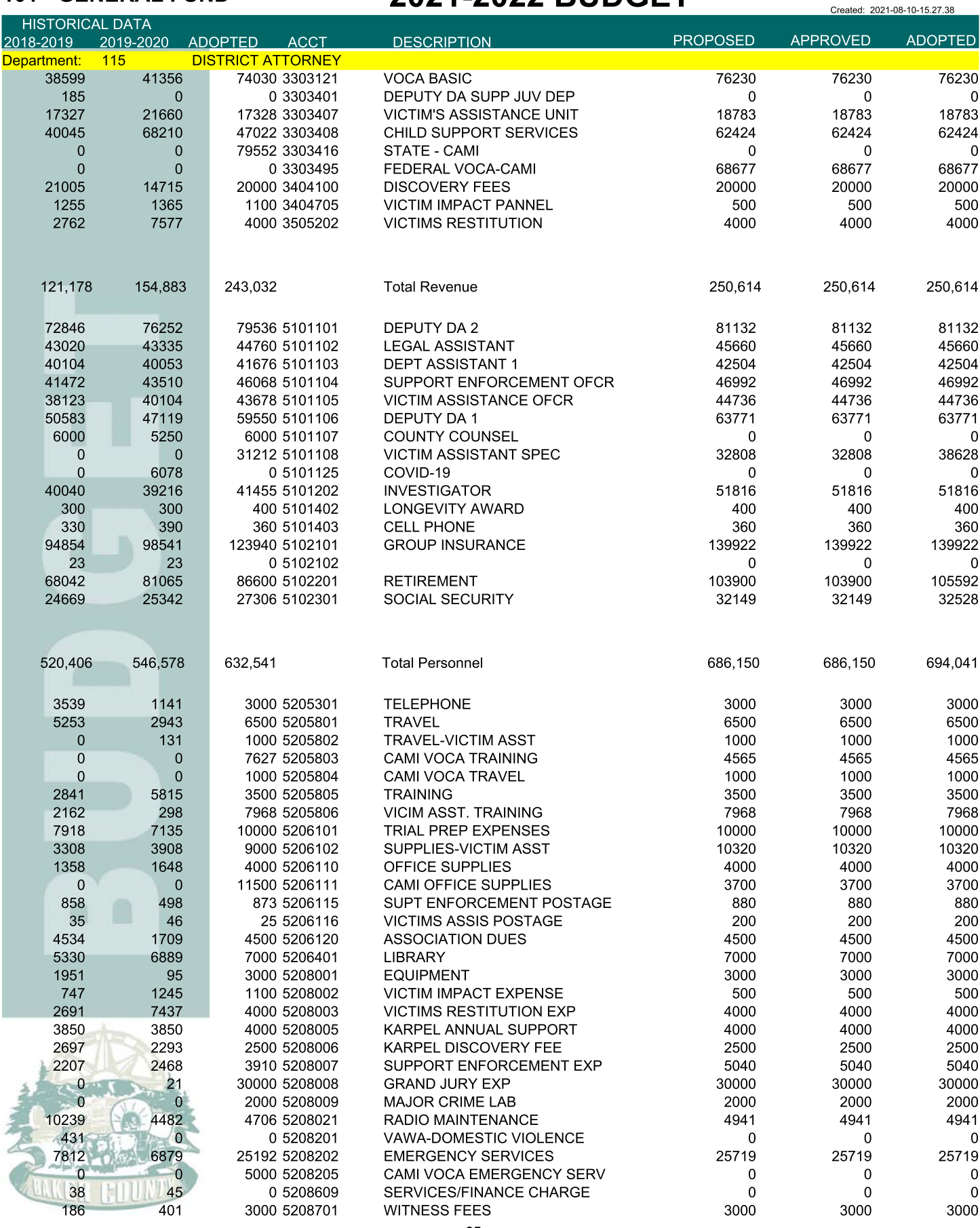

Source: MAIN

## 101 - GENERAL FUND

## 2021-2022 BUDGET

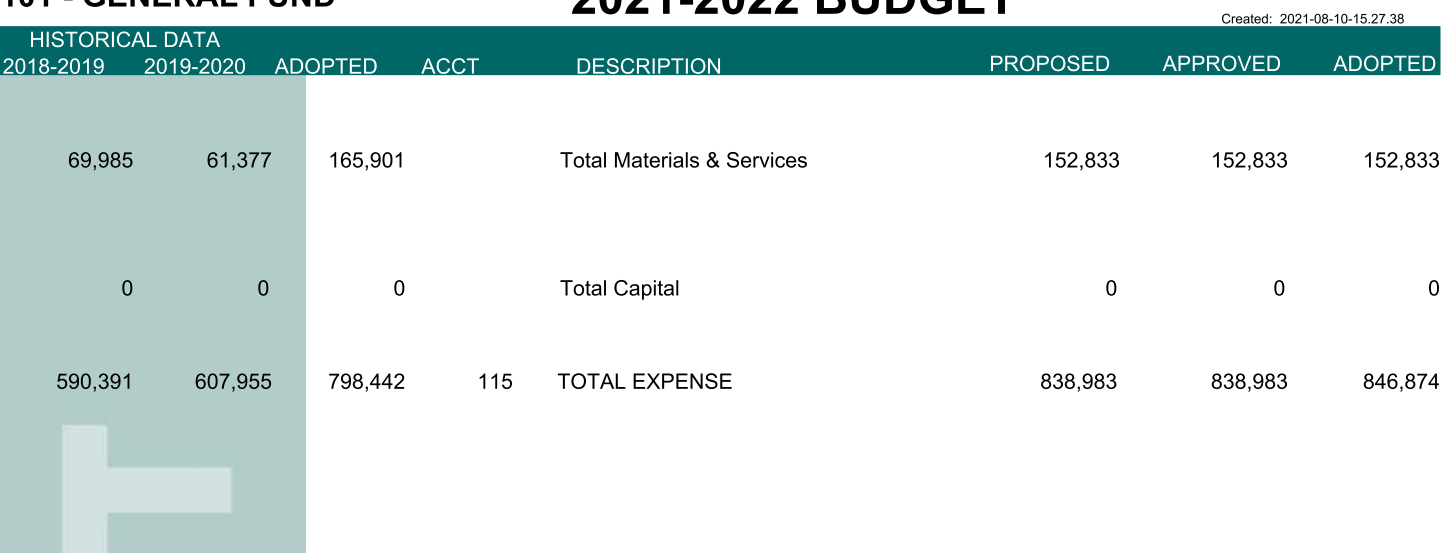

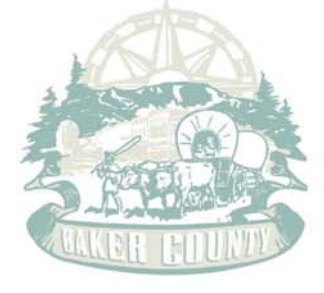

 $\blacksquare$ 

Source: MAIN